## **Software Shortcuts**

Thinknx UP Configurator version 1.3.0.20 or above supports many shortcut keys that the integrator can use in order to navigate and execute commands in a much faster and easier way. Some of the shortcuts below are also supported in version 1.3.0.18:

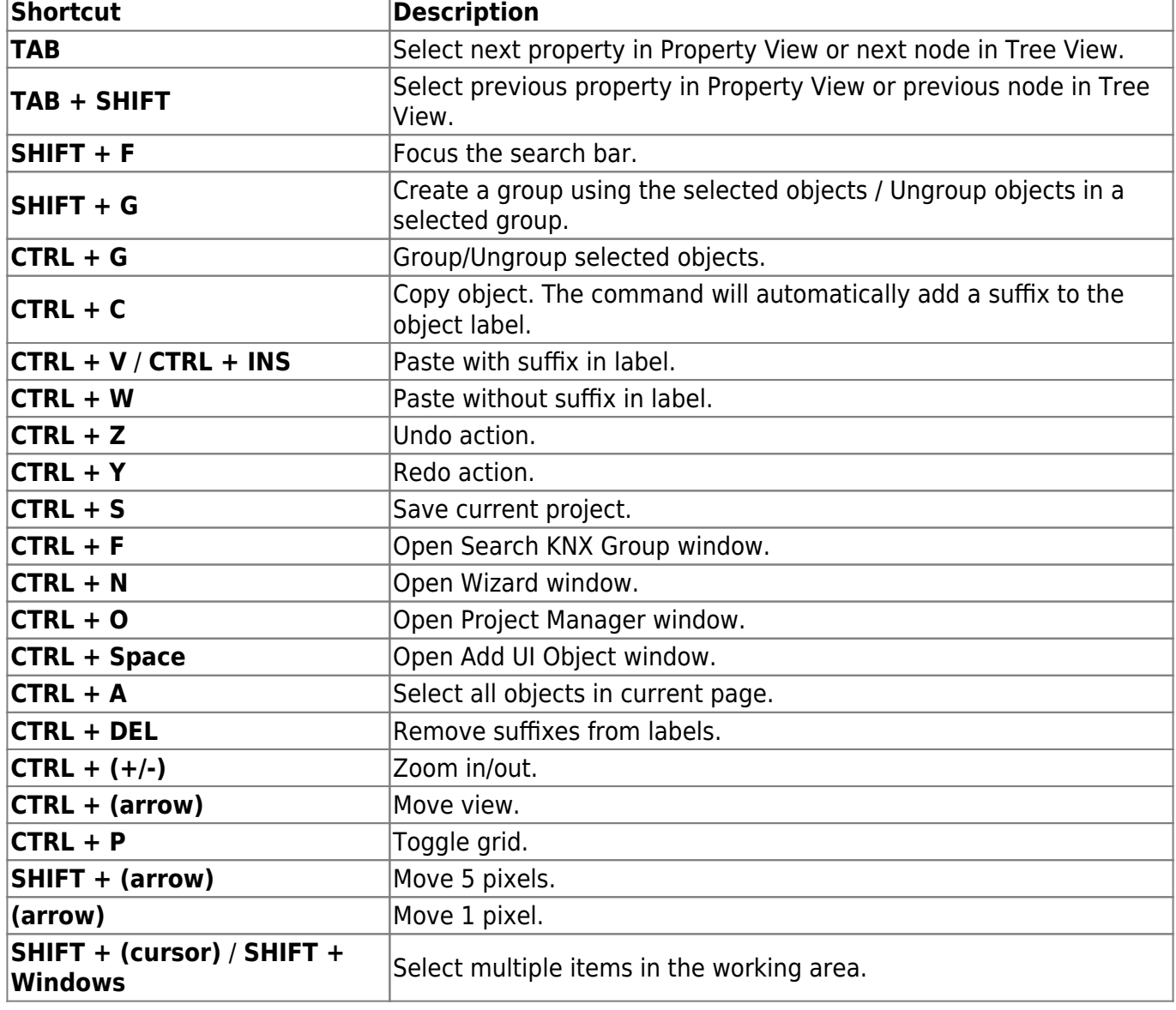

From: <https://www.thinknx.com/wiki/> - **Learning Thinknx**

Permanent link: **[https://www.thinknx.com/wiki/doku.php?id=software\\_shortcuts](https://www.thinknx.com/wiki/doku.php?id=software_shortcuts)**

Last update: **2021/10/28 14:24**

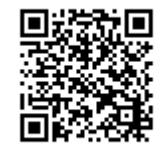